# **Clasificador de Objetos por Reflectividad**

Gonzalo Loor<sup>(1)</sup>, José Véliz<sup>(2)</sup> Programa de Tecnología en Electricidad, Electrónica y Telecomunicaciones Escuela Superior Politécnica del Litoral (ESPOL) Campus Gustavo Galindo, Km 30.5 vía Perimetral, Apartado 09-01-5863. Guayaquil, Ecuador [gloor@espol.edu.ec](mailto:gloor@espol.edu.ec) $^{(1)}$  [jcveliz@espol.edu.ec](mailto:jcveliz@espol.edu.ec) $^{(2)}$ 

### **Resumen**

*Este proyecto tiene por objetivo demostrar una aplicación del brazo robótico Scorbot dentro de la industria. Es una aplicación desarrollada en laboratorio empleando el software del brazo robótico y usa objetos en forma de cubos de distintos colores que son recibidos luego de resbalar por una rampa y activar el sensor final de carrera que envía la señal para iniciar la secuencia del robot, tomando en primera acción en sus pinzas el objeto y acercándolo a varias distancias de un sensor fotoeléctrico que se activa a diferentes distancias según el grado de reflexión de cada color, clasificándolo y ubicándolo dentro de unas cajas que se asemejan a un embalaje final.*

**Palabras claves:** Scorbot, brazo robótico, clasificador.

### **Abstract**

*This project aims to demonstrate an application of the Scorbot robotic arm in the industry. It is an application developed in the laboratory using the Scorbot robotic's software and use cube-shaped objects of different colors that are fetched after sliding down a ramp and activate the limit switch sensor that sends the signal to start the sequence of robot, Taking first action in their claws and approaching the object at various distances from a photoelectric sensor that is activated at different distances depending on the degree of reflection of each color, classifying and placing it in boxes that resemble a final packing.*

**Keywords**: Scorbot, robotic arm, sorter.

### **1. Introducción**

El presente proyecto tiene como objetivo principal solucionar los problemas de selección en una línea de producción y ahorrar tiempo y espacio de maquinarias para productos o artículos en proceso de calidad final, ya que puede clasificar los objetos por color y reclasificarlo para sus respectivos embalajes y/o distribución siguiente dentro del proceso.

La alta demanda de varios productos o artículos exige utilizar varias líneas de transporte en la parte final del proceso rezagándolos en varias líneas seleccionando el producto por marca o etiqueta, este proyecto se enfoca a minimizar los procedimientos a una sola línea de salida, con ayuda del brazo Robocell, que los toma en su tenazas y luego los acerca a su sensor fotoeléctrico, quien reacciona su contacto a distancias predefinidas por los colores reflectivos.

Como prerrequisito necesario los artículos deben tener una misma geometría y ser homogéneos en su estructura para evitar la deformación al momento de ser tomados para su respectiva evaluación. El proceso se tornaría un poco lento por la velocidad del brazo robot, pero podría tener una alta eficiencia al sumar varios elementos robóticos en la misma línea de salida.

El proyecto abarca el aprendizaje del manejo del software y la respectiva programación según sea la aplicación a ejecutarse, es parte del proceso de aprendizaje durante un largo periodo en clases; es también una solución industrial necesaria hoy en día por el grado contaminación de ruidos emitidos por elementos electromecánicos.

### **2. Objetivos**

- Desarrollar un programa empleando el robot Scorbot ER 4u para que realice la clasificación de objetos de distinto color y los ubique en depósitos individuales.
- Emplear el sensor de reflectividad para que detecte objetos de tres colores diferentes.

## **3. Características del Brazo Robótico Scorbot-Er 4u**

Este robot es una herramienta versátil para el aprendizaje. El modelo Scorbot-ER 4u ha sido utilizado como medio introducido para los principiantes en la formación de los conocimientos de

robótica. Su estructura de carcasa abierta, su software fácil de programar y la posibilidad de controlar el robot de forma sencilla a través de una interfaz USB, convertirán en poco tiempo a sus estudiantes en unos expertos en el manejo de robots. [1]

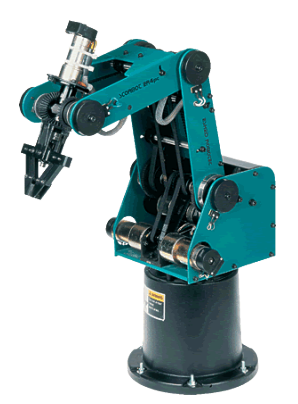

**Figura 1.** Brazo robótico Scorbot-Er 4u

El Scorbot-ER 4u es robot articulado vertical, similar a un brazo, con 6 articulaciones para su movimiento.

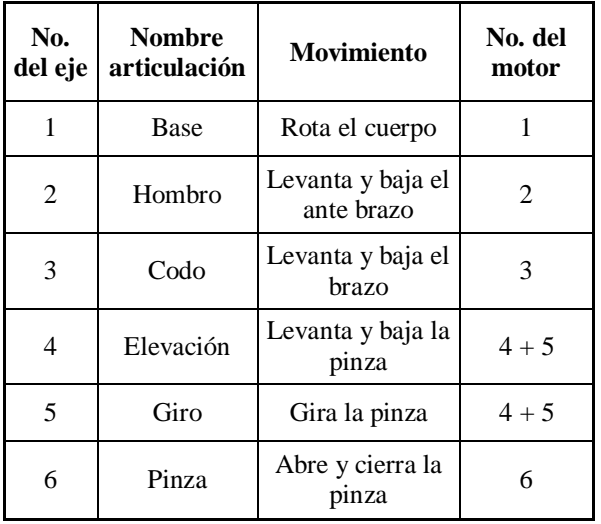

**Tabla 1.** Descripción de movimientos

El Controlador-USB es parte del sistema robótico Scorbot que sirve para operar el brazo robot y algunos accesorios. Se lo conecta a un computador vía conector USB. Posee una fuente de alimentación que suministra los 24 Vcd para los motores del brazo robot, y dos conexiones adicionales (eje 7 y eje 8) para los motores de dos accesorios. [2]

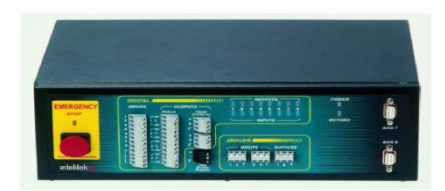

**Figura 2.** Controlador USB

Además, posee puertos de entrada y salida, digital y análoga, para conectarse a los accesorios adicionales como sensores, interruptores, actuadores, transmisores, etc.

El siguiente diagrama de bloques presenta la conexión del Controlador-USB:

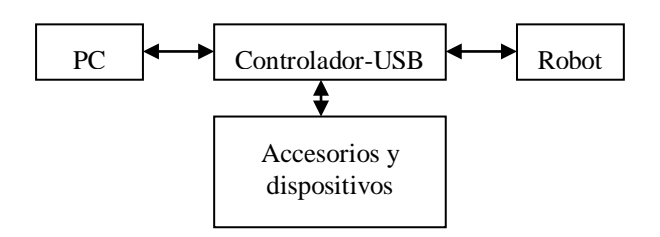

# **4. Características de los Accesorios Empleados**

## **4.1 Base Lineal de 1m**

La base lineal de 1m es un dispositivo que permite ampliar el campo de acción del brazo robot. El brazo robot va montado sobre este accesorio.

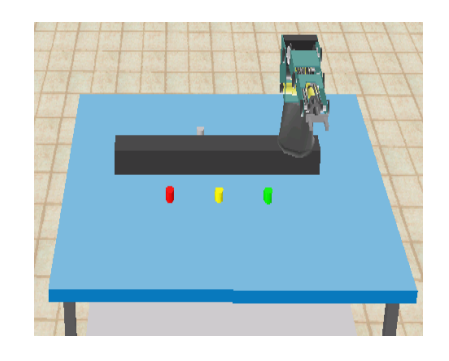

**Figura 3.** Base lineal

#### **4.2 Alimentador por Gravedad**

Este accesorio suministra objetos por acción de la gravedad. Tiene un micro-interruptor que indica al Controlador-USB (mediante una de sus entradas digitales) que un objeto está en posición para ser manipulado.

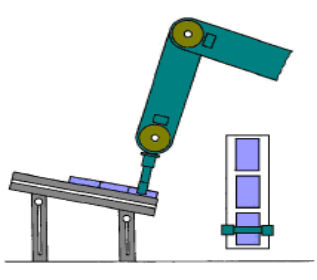

**Figura 4.** Alimentador por gravedad

### **4.3 Ambiente de Programación**

SCORBASE es un programa empleado para programar y operar el brazo robot Scorbot-ER 4u y sus accesorios. El ambiente de programación es muy sencillo y amigable, similar a las aplicaciones para Windows. Por lo general se encuentra una pantalla que muestra los siguientes elementos [3] [4]:

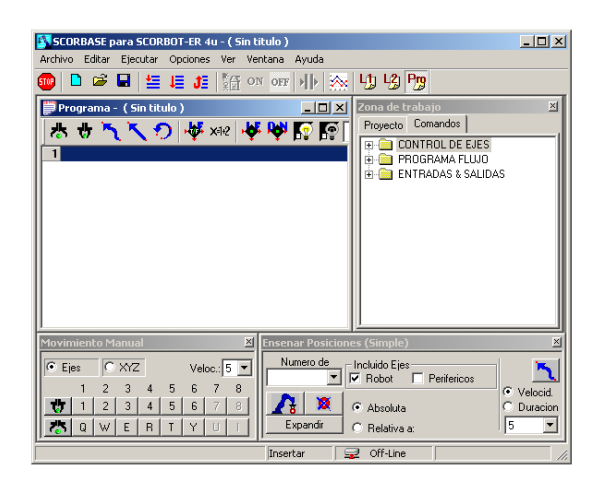

**Figura 5.** Ambiente de programación

## **5. Equipos a usarse**

Brazo robótico Scorbot ER 4u Cubos de diferentes colores: blanco, azul, rojo Depósitos de objetos para cada color Sensor de reflectividad, modelo CY-22 6E0Z Alimentador por gravedad.

# **6. Configuración de los Componentes**

El brazo robótico y los componentes del sistema se distribuyeron conforme se observa en la figura 6, de tal manera que los depósitos para cada color quedaron ubicados uno a continuación del otro

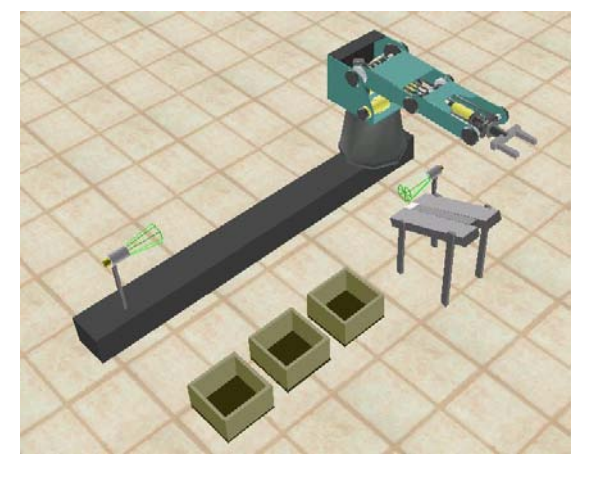

**Figura 6.** Configuración de los componentes

# **7. Tabla de Conexiones**

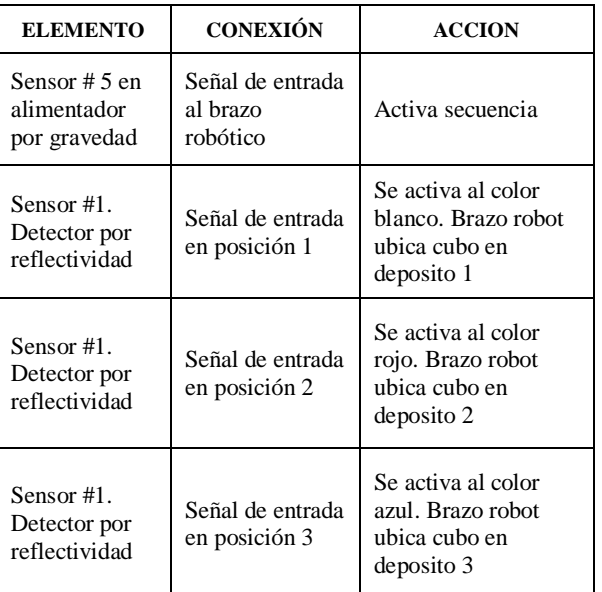

## **8. Diagrama de Flujo**

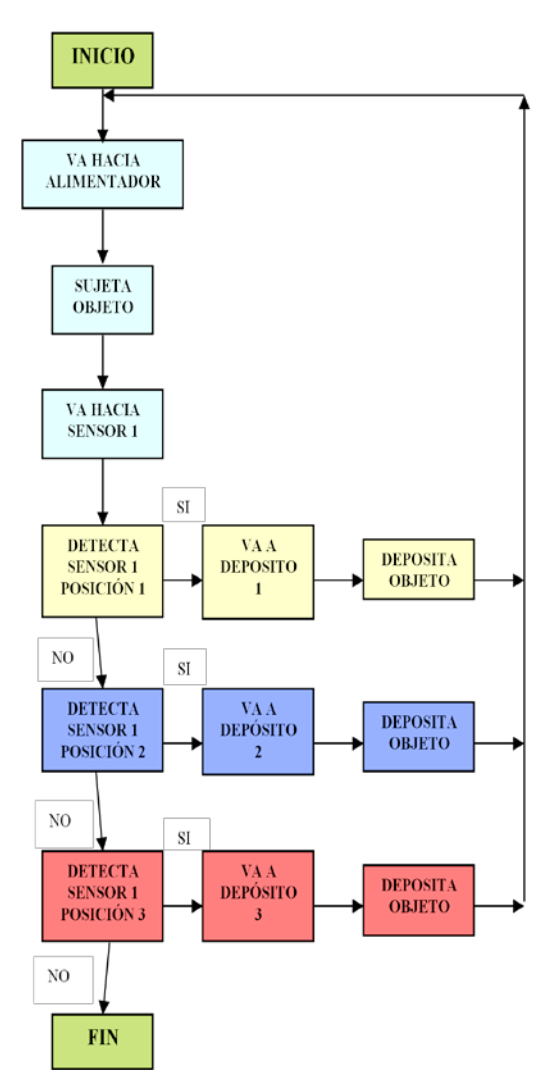

## **9. Conclusiones**

El desarrollo de nuevas tecnologías robóticas aplicadas a la industria permite al estudiante tener una perspectiva de las nuevas tendencias para las aplicaciones industriales, desarrollando nuevos métodos de manufactura más eficientes que permitirán tener un criterio más acertado al momento de tomas de decisiones.

Esta aplicación esta desarrollada en un proyecto real utilizado en producciones continúas de un mismo artículo en diferentes colores, claramente se puede observar en nuestra aplicación la importancia de un aumento de producción, con porcentajes de error 0%.

# **10. Referencias**

- [1] Intelitek Inc. (2001) Manual Scorbot ER4u. Disponible[: www.intelitek.com](http://www.intelitek.com/)
- [2] Intelitek Inc. (2003) Manual del controlador USB. Disponible: [www.intelitek.com](http://www.intelitek.com/)
- [3] Intelitek Inc. (2003) Manual del usuario de Robocell para Scorbot ER4u
- [4] Eshed Robotec (1982) Ltd. Manual del usuario. Scorbase para Windows. Disponible: [www.eshed.com](http://www.eshed.com/)